## Using RxNorm in VistA

Use of RxNorm to encode medications in CCR/CCD VistA/RPMS Project

### What is RxNorm?

- [http://www.nlm.nih.gov/research/umls/](http://www.nlm.nih.gov/research/umls/rxnorm/overview.html) [rxnorm/overview.html](http://www.nlm.nih.gov/research/umls/rxnorm/overview.html)
- Standardized nomenclature for clinical drugs
- Produced by the NLM...
- To facilitate interchange of drug data

## What does RxNorm Look Like?

- A set of tables
- Four main ones
	- RXNCONSO, Concept and Source Information
	- RXNREL, Relationships
	- RXNSAT, Attributes
	- RXNSTY, Semantic Type

## Examples of Tables

- 727359|ENG|P||PF||N|2656259||||GS|BD|28336|Hyalgan 20mg/2ml Solution for Injection||N||
- 727362|ENG|P||PF||N|2719627||||GS|MTH\_RXN\_BD|28336|Hyalgan 20mg/ 2ml Solution for Injection #2||N||
- 727308|ENG|P||PF||N|2719626||||GS|MTH\_RXN\_BD|28336|Hyalgan 20mg/ 2ml Solution for Injection\_#1||N||

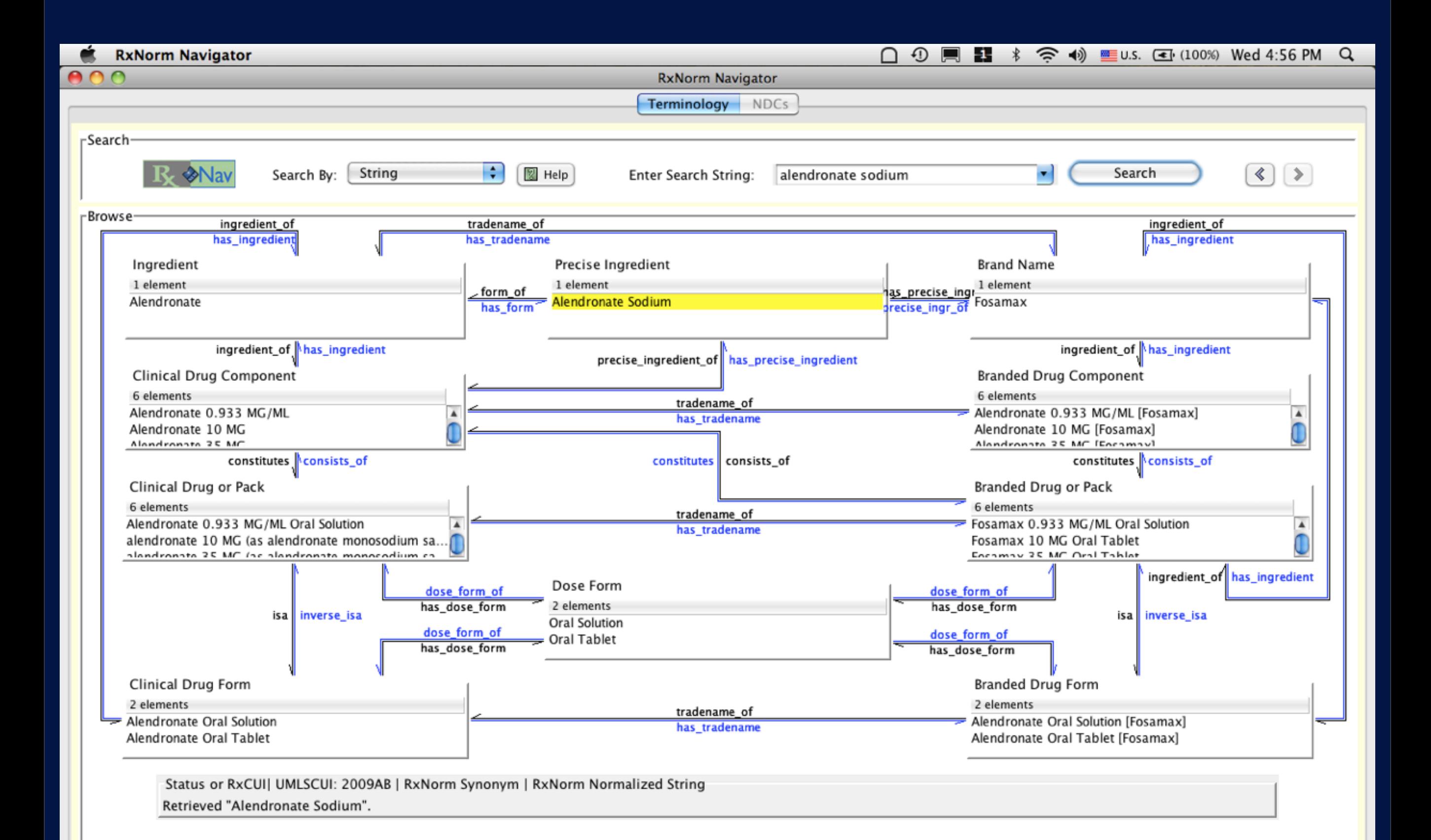

### Why use RxNorm?

• Provides a standardized vocabulary to interchange drug data between different systems

### What is a CCR?

#### • Clinical Care Record

- An XML-based standard to facilitate health information exchange
- ASTM E2369-05
- Relatively easy to implement

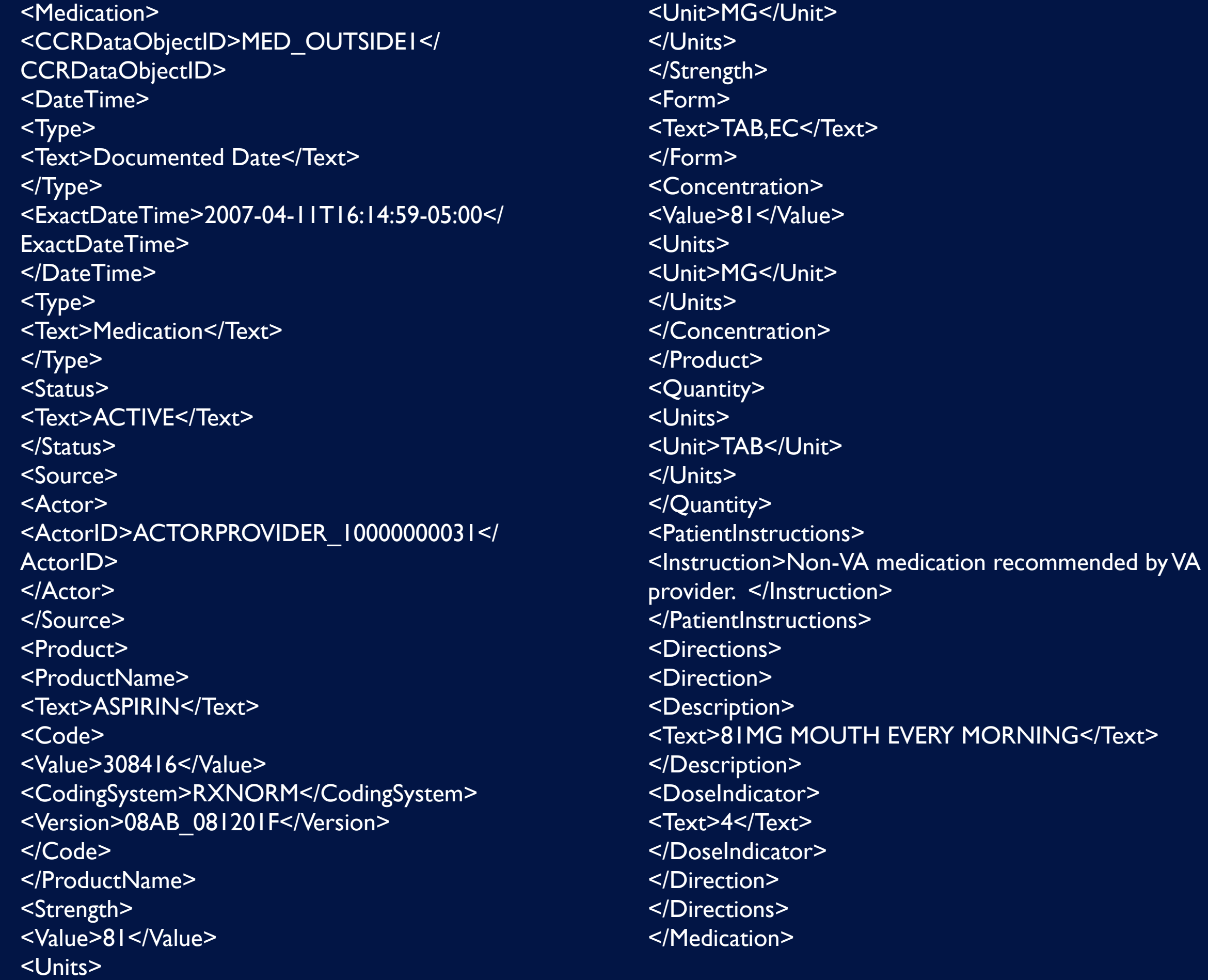

### What is a CCD?

- Continuity of Care Document
- The result of an (totally ineffectual) amalgamation of the CDA (an HL7 standard) and the CCR.
- This project does not directly create CCD documents
	- Difficult to implement
	- Very very poor documentation for implementation
- We rely on conversion tools

```
<component>
                          ! ! ! ! <section>
                                 ! ! ! ! ! <code code="10160-0" codeSystem="2.16.840.1.113883.6.1" codeSystemName="LOINC"/
                                 <title>Medications</title>
                                 <sub>text</sub></sub>
                                       \le \le \le! ! ! ! ! ! ! <item>Theodur 200mg BID</item>
                                        \frac{1}{2}\langle /text>
                                 <entry>
                                        ! ! ! ! ! ! <substanceAdministration classCode="SBADM" moodCode="EVN">
                                              <text>Theodur 200mg BID</text>
                                              <effectiveTime xsi:type="PIVL_TS" institutionSpecified="true">
                                                     <period value="12" unit="h"/>
                                              </effectiveTime>
                                              <routeCode code="PO" codeSystem="2.16.840.1.113883.5.112" 
codeSystemName="RouteOfAdministration"/>
                                              <doseQuantity value="200" unit="mg"/>
                                              <consumable>
                                                     ! ! ! ! ! ! ! ! <manufacturedProduct>
                                                            <manufacturedLabeledDrug>
                                                                  ! ! ! ! ! ! ! ! ! ! <code code="66493003" 
codeSystem="2.16.840.1.113883.6.96" codeSystemName="SNOMED CT" displayName="Theophylline"/>
                                                           </manufacturedLabeledDrug>
                                                     ! ! ! ! ! ! ! ! </manufacturedProduct>
                                              </consumable>
                                       ! ! ! ! ! ! </substanceAdministration>
                                 </entry>
```
 $\geq$ 

## Export of Meds from VistA

• Using Pharmacy Re-engineering APIs

- Except for Non-VA/Outside meds
- Data is assembled into a <sup>^</sup>TMP global, then exported as XML
- Only Outpatient meds at this point

### APIs Used

• GETS^DIQ(55,DFN,"52.2\*","IE","NVA")

• RX^PSO52API (Meds Dispensed)

• For RPMS, GETRXS^BEHORXFN

- PEN^PSO5241 (Meds Pending)
- 
- No API for Non-VA meds
- 
- 

### Other PRE APIs used

- NDF^PSS50 (for VUID)
- DOSE^PSS50 (for strength and Unit)
- CPRS^PSNAPIS (for form, concentration)
- DATA^PSS50 (for dispense unit)
- AP^PSS51P1 (convert free text schedule to interval in minutes)

## Example Code

• C0CMED1 routine

### RxNorm VistA Files

#### • Three Files

- 176.001 RxNorm Concepts
- 176.002 RxNorm NDC translation
- 176.003 RxNorm Sources

# 176.001: RxNorm **Concepts**

- Result of importing RXNCONSO.RRF
	- Fields:
		- RXNCUI RxNorm Concept ID
		- RXNAUI Atom ID
		- SAB Source Abbreviation
		- TTY Term Type
		- CODE hmm... what could that mean?
		- STR String

### Data from Concepts File

RXCUI: 1091 RXAUI: 2596460 SAB: MTHSPL TTY: SU CODE: 94ZLA3W45F STR: Arginine

RXCUI: 1091 RXAUI: 35041 SAB: MMSL TTY: BN CODE: 7609

STR: Arginine

 CODE: 1091 STR: Arginine

**RXCUI: 1091 RXAUI: 35043** SAB: RXNORM TTY: IN RXCUI

SAB: VANDE TTY: IN CODE: 4018668 STR: ARGININE

RXCUI: 1091 RXAUI: 2067913 VUID

## 176.002: RxNorm NDC translation

- Only used for RPMS
- Translates NDCs to RxNorm
- (RPMS does not have VUIDs)

### 176.003: RxNorm Sources

• Only used to retrieve the RxNorm version currently in use.

## Matching a VistA drug to RxNorm

• Drug must be matched to the National Drug File

• VA Product File entry is obtained using the following code:

(MEDIEN is the internal entry number of the Drug in file 50)

D NDF^PSS50(MEDIEN,,,,,"NDF")

N NDFDATA M NDFDATA=^TMP(\$J,"NDF",MEDIEN)

N NDFIEN S NDFIEN=\$P(NDFDATA(20),U)

N VAPROD S VAPROD=\$P(NDFDATA(22),U)

### Matching a VistA drug to RxNorm, cont.

#### • RxNorm Concepts file has an index for searching VUIDs

Set Logic: S ^C0CRXN(176.001,"VUID",X(1),DA)=""

Set Cond: S X=X(2)="VANDF"&(X(3)="CD")

Kill Logic: K ^C0CRXN(176.001,"VUID",X(1),DA)

Kill Cond: S X=X(2)="VANDF"&(X(3)="CD")

Whole Kill: K ^C0CRXN(176.001,"VUID")

X(1): CODE (176.001,4) (Subscr 1) (forwards)

X(2): SAB (176.001,2) (forwards)

X(3): TTY (176.001,3) (forwards)

## Matching a VistA drug to RxNorm, cont.

#### • Code that gets the RxNorm info is as follows:

. I NDFIEN,\$D(^C0CRXN) D ; \$Data is for Systems that don't have our RxNorm file yet.

. . S VUID=\$\$GET1^DIQ(50.68,VAPROD,99.99)

. . S RXNIEN=\$\$FIND1^DIC(176.001,,,VUID,"VUID")

. . S RXNORM=\$\$GET1^DIQ(176.001,RXNIEN,.01)

. . S SRCIEN=\$\$FIND1^DIC(176.003,,"B","RXNORM")

. . S RXNNAME=\$\$GET1^DIQ(176.003,SRCIEN,6)

. . S RXNVER=\$\$GET1^DIQ(176.003,SRCIEN,7)

## Matching a VistA drug to RxNorm, cont.

### Eventual Result (e.g. for Aspirin)

<Code>

<Value>308416</Value>

<CodingSystem>RXNORM</CodingSystem>

<Version>08AB\_081201F</Version>

</Code>

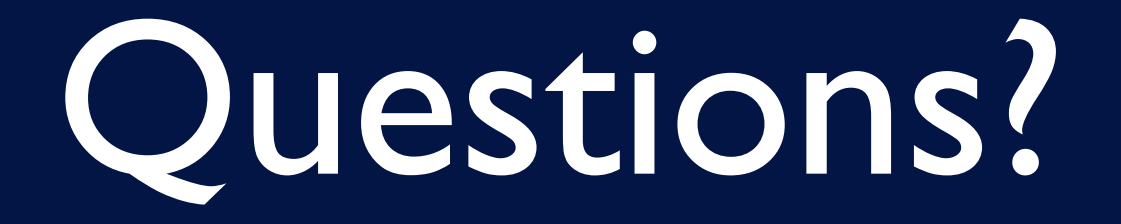

Contact Inforamtion: Sam Habiel, Pharm.D. [sam.habiel@gmail.com](mailto:sam.habiel@gmail.com)

Hub of VistA discussion outside of the VHA: <http://groups.google.com/group/Hardhats>

hardhats.org medsphere.org Code (svn): https://trac.opensourcevista.net/